### TMVA in the Future Adapting to the Modern Machine-Learning Landscape

Stefan Wunsch (stefan.wunsch@cern.ch) for the ROOT team

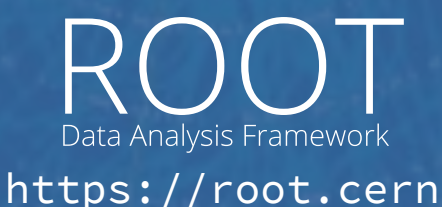

## What has changed?

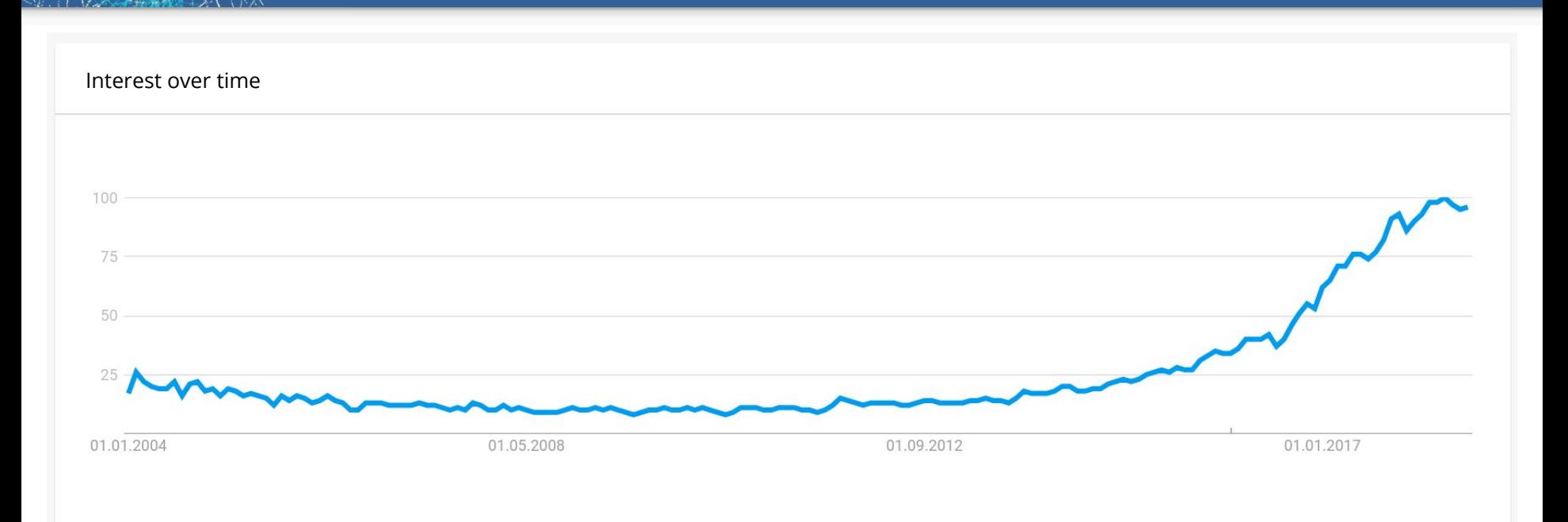

#### [Popularity of the term "machine learning" on Google](https://trends.google.com/trends/explore?date=all&q=machine%20learning)

## The machine-learning workflow

Events of physics processes Energy deposits in detector cells ... Transport data from physical device (HDD, file server, …) to your environment (Python runtime, …) Fit the free parameters of your model to data (weights of a NN, cuts defining trees in a BDT, ...) Apply trained model to new data (trigger, event classification, jet tagging, …) **Collect data Load data Build model Apply model**

## Evolution of the ML landscape

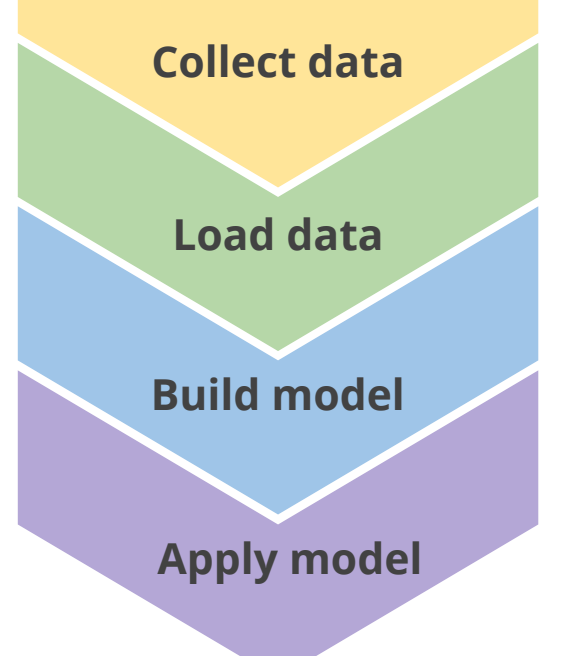

### Evolution of HEP x ML Engineering

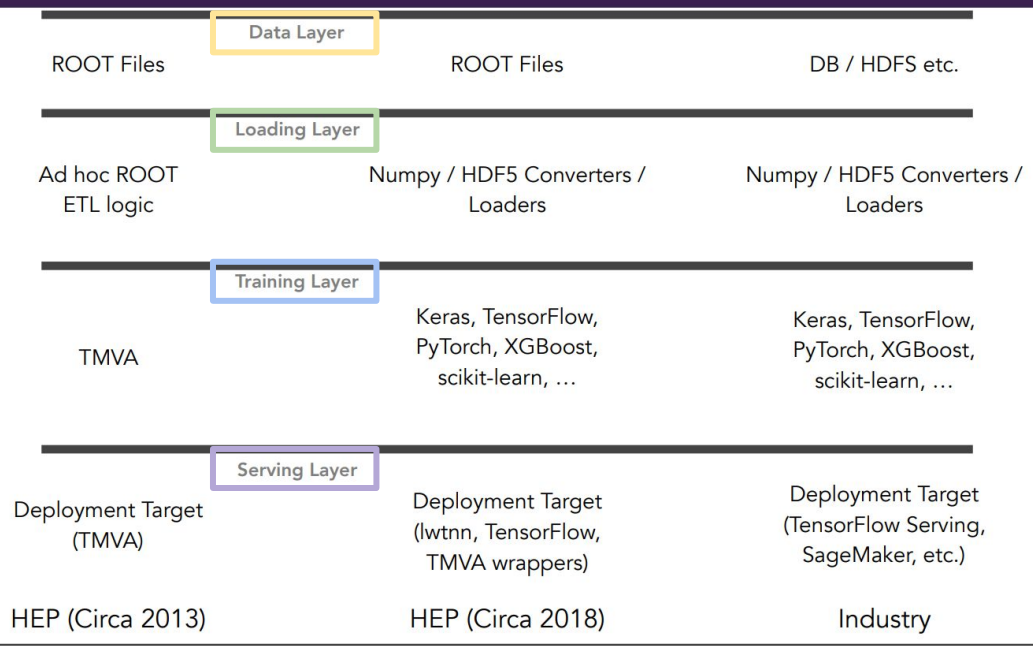

["Overview of ML in HEP" by Luke De Oliveira at the 2nd IML workshop in April 2018](https://indico.cern.ch/event/668017/contributions/2960342/attachments/1628860/2595349/iml-hep-ml-lukedeo.pdf)

Stefan Wunsch, TMVA in the Future: Adapting to the Modern Machine-Learning Landscape, ROOT Users' Workshop 10-13 September 2018 4

### Our vision for TMVA

### Evolution of HEP x ML Engineering

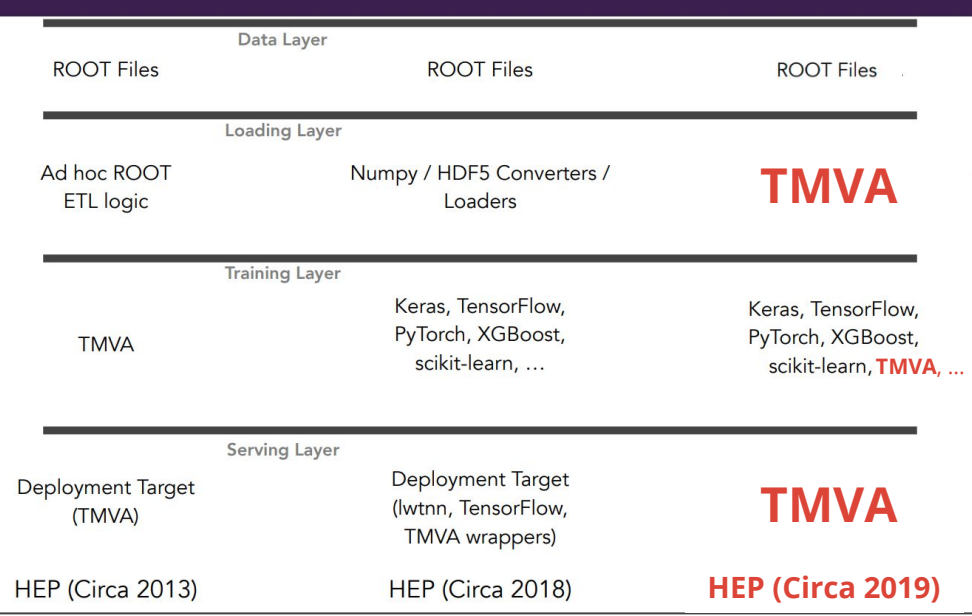

### **TMVA in the future ≡ Glue between HEP and ML**

# Key ingredients

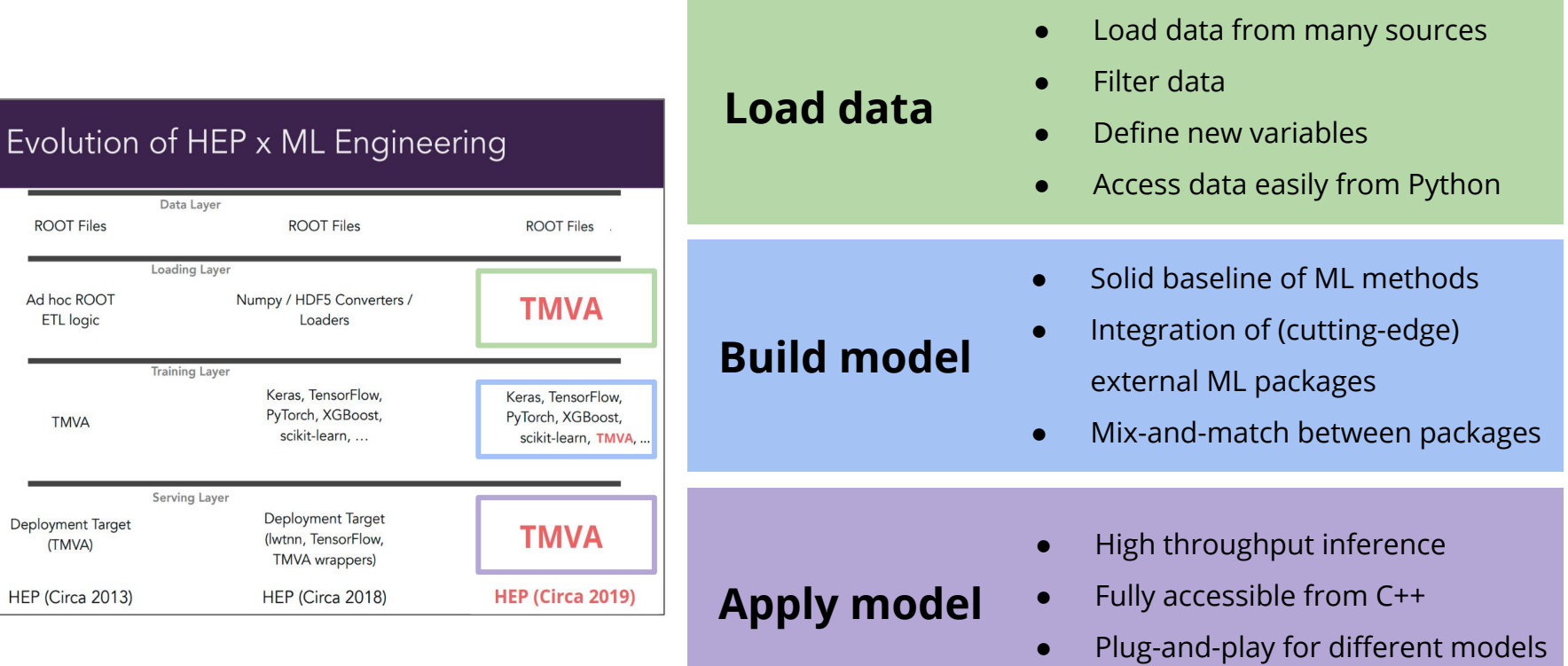

## Loading data with RDataFrame

- Load data from many sources  $\bullet$
- Filter data
- Define new variables
- Access data easily from Python
- **Key tool: ROOT dataframes**
- ▶ **Sources:**

**Load data** 

- ROOT
- CSV
- Arrow
- $(xAOD)$
- (SQLite)
- ▶ **Remote file access:**
	- xRootD
	- **Davix**

```
import ROOT
                                                                                   6.14
                                                                                   7Available in ROOT 6.14 Future
# Read a remote ROOT file via http
df = ROOT.RDataFrame(
                                                                                   ROOT
   "Events",
   "http://root.cern.ch/files/NanoAOD_DoubleMuon_CMS2011OpenData.root")
                                                                                   Available in
# Reduce on the desired events
df_reduced = df.Filter("nMuon>=2")
# Define needed variables
df_newvar = df_reduced.Define("Muon_pt_leading", "Sorted(Muon_pt)[0]")
# Access data as numpy array
data = df_newvar.AsNumpy()
# Feed to any ML package
import awesome_ml
                                                                                   Euture
model = awesome_ml.Model()
model.fit(data)
```
[Enrico's talk about declarative analysis in ROOT,](https://indico.cern.ch/event/697389/contributions/3062041/)

### [Kim's talk about integration of ROOT dataframes](https://indico.cern.ch/event/697389/contributions/3102708/)

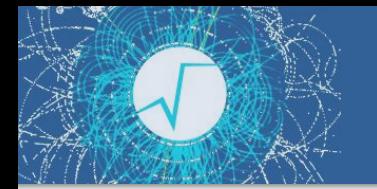

## On the way ...

#### **Memory adoption of data from C++ containers with numpy arrays**

```
import ROOT
import numpy
# Standard vector from C++ side of the application
x = ROOT.std.vector("float")((1, 2, 3))
# View on data as numpy array via memory adoption (zero copy)
numpy_array = numpy.asarray(x)Available in
ROOT 6.14
```
#### **Read flat TTree as numpy.array**

```
import ROOT
# Open remote file via http
file = ROOT.TFile.Open("http://root.cern.ch/files/tmva_class_example.root")
# Get tree with data
tree = file.Get("TreeS")
# Read data in tree as numpy.array
numpy_array = tree.AsMatrix(["var1", "var2", "var3", "var4"])
                                                                                    Available in
ROOT 6.14
```
[Enric's talk about PyROOT](https://indico.cern.ch/event/697389/contributions/3062048/) [ROOT PPP meeting:](https://indico.cern.ch/event/712344/contributions/2925828/) [Talk about memory adoption](https://indico.cern.ch/event/712344/contributions/2925828/) [with numpy](https://indico.cern.ch/event/712344/contributions/2925828/)

Stefan Wunsch, TMVA in the Future: Adapting to the Modern Machine-Learning Landscape, ROOT Users' Workshop 10-13 September 2018

## Building ML models

- Solid baseline of ML methods
- **Build model**
- Integration of (cutting-edge) external ML packages
	- $\bullet$ Mix-and-match between packages
- ▶ **ML baseline:** Methods of current TMVA
- **Key points:** 
	- Modern interface
	- **Modularity**
	- Interoperability with numpy  $\equiv$ Interoperability with external ML packages

```
import ROOT
import numpy as np
# Read a ROOT file
df = ROOT.RDataFrame("tree", "file.root")
# Access data as numpy arrays and build training dataset
x_s = df.Finter("a>b 8& c!=d"). AsNumpy()
x_bkg = df.Finter("e+f==g & h==i").Ashumpy()x = numpy.stack([x_s, x_b, x_b])
y = numpy.\,\text{stack}([np.\,\text{ones}(\text{len}(x\_sig)), np.\,\text{zeros}(\text{len}(x\_bkg))])# Build TMVA model
bdt = ROOT.TMVA.BDT(num_trees=500, depth=3)
bdt.Fit(x, y)bdt.Save("parameters.root")
# Build sklearn model
from sklearn.ensemble import RandomForestClassifier
rf = RandomForestClassifier()
rf.fit(x, y)Available in
ROOT 6.14 Future External package
```
## On the way ...

#### **C++ container for multi-dimensional arrays**

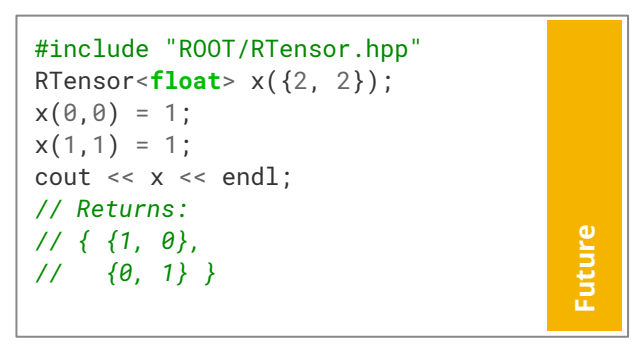

#### **C++ Python**

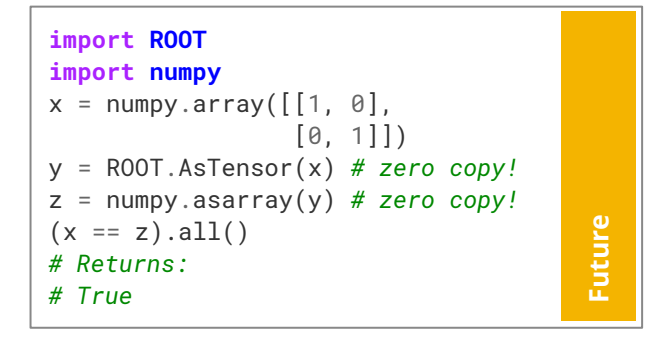

- ▶ Key feature for
	- design of modern C++ interfaces for ML, e.g., for batches or image data as input
	- $interoperability$  with numpy as  $C++-side$  object

#### [ROOT PPP meeting: R](https://indico.cern.ch/event/750753/contributions/3107801/)Tensor proposal talk

# Apply trained ML model

- High throughput inference
- Fully accessible from C++
	- Plug-and-play for different models
- **Key points:**

**Apply model** 

Fast inference,

especially event-by-event

- Being accessible from  $C++$
- Loading parameters of externally trained models
- Interaction with RDataFrame

```
int main() {
```

```
 // Load TMVA and models trained with external packages
 auto bdt = ROOT::TMVA::BDT("parameters.root");
 auto nn = ROOT::TMVA::Keras("parameters.h5");
```

```
 // Perform single prediction
 vector<float> x = {1.0, 2.0, 3.0, 4.0};
vector <b>float</b> > y = bdt.Predict(x);
```

```
 // Append method responses to a ROOT dataframe
 auto df = ROOT::RDataFrame("events", "some_file.root");
```

```
vector<string> vars = {\text{``var1''}, \text{``var2''}, \text{``var3''}, \text{``var4''}};
 auto df_response = df.Define("response_bdt", bdt, vars)
                            .Define("response_nn", nn, vars);
```

```
 // Analyze the result
  auto h_bdt = df_response.Filter("response_bdt>0.5")
                            .Histo1D("mass");
  auto h_nn = df_response.Filter("response_nn>0.5")
                           .Histo1D("mass");
  h_bdt.Draw("histo");
  n_nn.Draw("same");
}
```
11**Future**

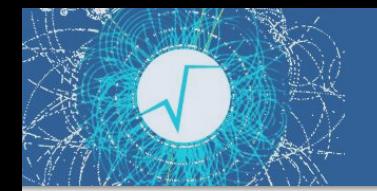

### On the way ...

#### **Fast event-by-event inference with TMVA's neural network implementation**

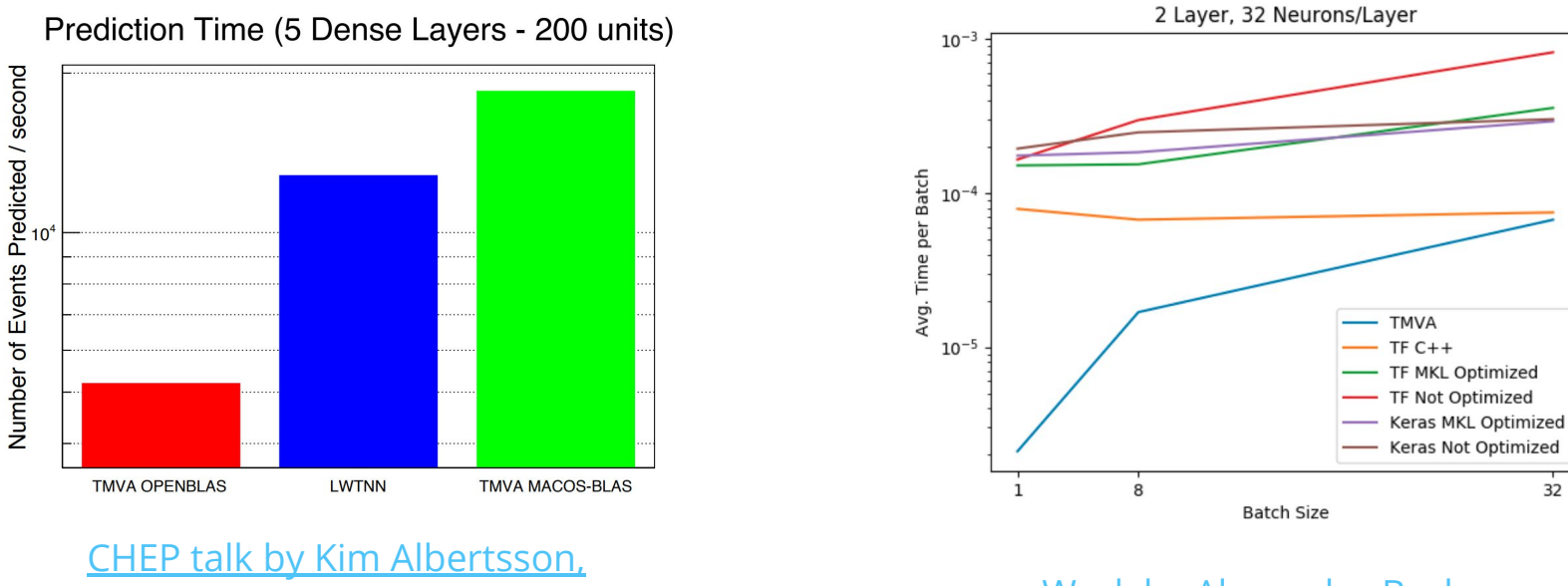

#### [Lorenzo's talk about TMVA](https://indico.cern.ch/event/697389/contributions/3102800/)

#### [Work by Alexandru Burlacu](https://slides.com/alexandruburlacu/benchmarking-tmva-package-against-tensorflow-on-event-by-event-inference-performance-on-multi-layered-perceptrons-for-hep#/)

32

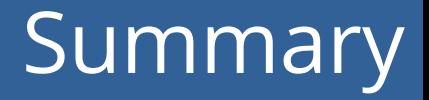

### **TMVA in the future ≡ Glue between HEP and ML**

**Interoperability ROOT dataframe support**

**Modern C++ interfaces**

**Active support of**  Active support of **TMVA**<br>external packages

**with numpy**

**High-throughput inference**

**Modular features**

**Sustainable baseline of ML methods**